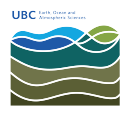

[Knowledgebase](https://helpdesk.eoas.ubc.ca/kb) > [Applications](https://helpdesk.eoas.ubc.ca/kb/applications-2) > [Add a Syllabus to course in EOAS website](https://helpdesk.eoas.ubc.ca/kb/articles/add-a-syllabus-to-course-in-eoas-website)

## Add a Syllabus to course in EOAS website Marc Denojean-Mairet - 2019-12-05 - [Applications](https://helpdesk.eoas.ubc.ca/kb/applications-2)

To add a syllabus to a course in EOAS website please follow these [instructions.](https://owncloud.eoas.ubc.ca/s/bKymqbS8nk9WALy)

If you need more information please contact the HelpDesk.